УДК 615.47:616-072.7 UDC 615.47:616-072.7

**СИСТЕМНО-КОГНИТИВНЫЙ ПОДХОД К ПРОГНОЗИРОВАНИЮ ДЛИТЕЛЬНОСТИ ПОСЛЕОПЕРАЦИОННОГО ВОССТАНОВИТЕЛЬНОГО ПЕРИОДА НА ОСНОВЕ ИНФОРМАЦИИ О ПАЦИЕНТЕ, ПОЛУЧЕННОЙ МЕТОДОМ СЕРДЕЧНО-ДЫХАТЕЛЬНОГО СИНХРОНИЗМА (СДС) (решение задач прогнозирования, поддержки принятия решений и исследования предметной области)** 

Покровский Владимир Михайлович д.м.н., профессор

Полищук Светлана Владимировна к.б.н.

Фомина Елена Владимировна аспирантка

Гриценко Светлана Федоровна аспирантка

Артюшков Виктор Валерьевич аспирант *Кубанский государственный медицинский университет, Краснодар, Россия*

Шеляг Михаил Михайлович аспирант

Луценко Евгений Вениаминович д.э.н., к.т.н., профессор *Кубанский государственный аграрный университет, Краснодар, Россия*

В статье рассматривается применение нового метода искусственного интеллекта: системнокогнитивного анализа и его инструментария – системы «Эйдос» для оценки уровня неспецифической резистентности организма пациента на основе предоперационной информации о нем, получаемой методом сердечно-дыхательного синхронизма (СДС) и прогнозирования на этой основе продолжительности послеоперационного реабилитационного периода. Подробно описывается технология и методика когнитивной структуризации и формализации предметной области, а также подготовки обучающей выборки.

Ключевые слова: СИСТЕМНО-КОГНИТИВНЫЙ АНАЛИЗ, ПОСЛЕОПЕРАЦИОННЫЙ ВОССТАНОВИТЕЛЬНЫЙ ПЕРИОД, МЕТОД СЕРДЕЧНО-ДЫХАТЕЛЬНОГО СИНХРОНИЗМА, ИНФОРМАЦИОННО-ИЗМЕРИТЕЛЬНАЯ СИСТЕМА, АДАПТИВНОЕ ТЕСТИРОВАНИЕ, ПРОГНОЗИРОВАНИЕ

**SYSTEMIC-COGNITIVE APPROACH TO FORECASTING OF DURATION OF THE POSTOPERATIVE REGENERATIVE PERIOD ON THE BASIS OF THE INFORMATION ABOUT THE PATIENT, RECEIVED BY THE METHOD OF CARDIORESPIRATORY SYNCHRONISM (CRS) (the decision of problems of forecasting, support of decision-making and subject domain research)**

Pokrovskiy Vladimir Mikhailovich Dr. Sci.Med., professor

Polischuk Svetlana Vladimirovna Cand. Biol. Sci.

Fomina Elena Vladimirovna post-graduate student

Gritsenko Svetlana Fedorovna post-graduate student

Artjushkov Victor Valerevich post-graduate student *Kuban State Medical Academy, Krasnodar, Russia*

Shelyag Mikhail Mikhailovich post-graduate student

Lutsenko Evgeny Veniaminovich Dr. Sci.Econ., Cand. Tech.Sci., professor *Kuban State Agrarian University, Krasnodar, Russia*

In this article application of a new method of an artificial intellect is examined: systemic-cognitive analysis and its toolkit - "Eidos" system are used for an estimation of level of nonspecific resistance of an organism of patient on the basis of the preoperative information about it received by a method of cardiorespiratory synchronism (CRS) and forecasting of duration of the postoperative rehabilitation period on this basis. The technology and a technique of cognitive structurization and subject domain formalization, and also preparation of training sample is described in detail.

Keywords: SYSTEMIC-COGNITIVE ANALYSIS, POSTOPERATIVE REGENERATIVE PERIOD, METHOD OF CARDIORESPIRATORY SYNCHRONISM, INFORMATION-MEASURING SYSTEM, ADAPTIVE TESTING, FORECASTING Данная статья является продолжением работ [36, 37].

### **7. Решение задач прогнозирования**

Для решения задачи прогнозирования по технологии, описанной в [1], должна быть подготовлена база данных с именем Inp\_rasp.dbf, содержащая результаты СДС-тестирования пациента. Затем необходимо запустить режим \_152 системы «Эйдос» (рисунок 1):

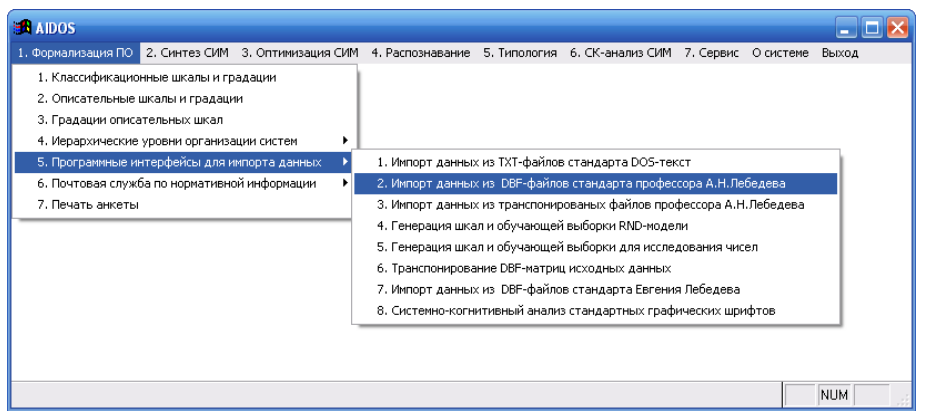

**Рисунок 1. Экранная форма меню вызова режима \_152 системы «Эйдос»** 

Если этот режим уже исполнялся для формализации предметной области, то появляется меню выбора, представленное на рисунке 2:

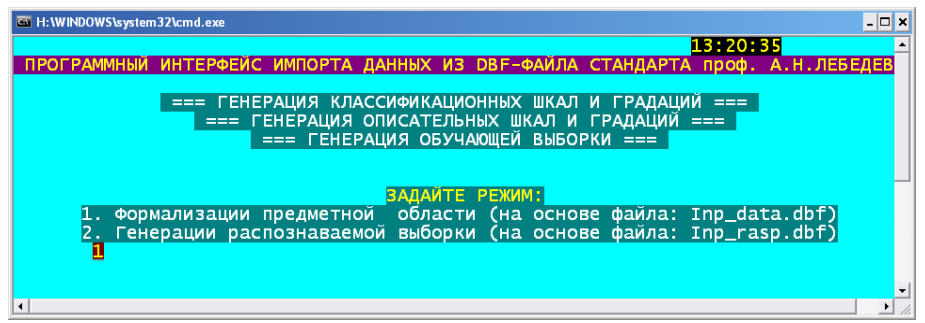

**Рисунок 2. Экранная форма меню режима \_152 системы «Эйдос», обеспечивающего выбор между формализацией предметной области и подготовкой распознаваемой выборки**

1-й режим выбирается, если мы хотим провести формализацию предметной области с другими параметрами, задаваемыми в диалоге, а 2-й – в нашем случае, т.е. когда мы хотим сформировать распознаваемую выборку. Для примера, рассматриваемого в данной статье, мы просто скопировали файл Inp\_data.dbf, содержащий исходные данные для формирования классификационных и описательных шкал и градаций и обучающей выборки в файл с именем Inp\_rasp.dbf. Но в реальной клинической практике информацию с СДС-системы, предназначенную для прогнозирования, можно сразу вести в систему «Эйдос» с помощью рассматриваемого стандартного программного интерфейса. После завершения процесса генерации распознаваемой выборки (рисунок 3) запускается процесс пакетного распознавания (рисунки 4 и 5):

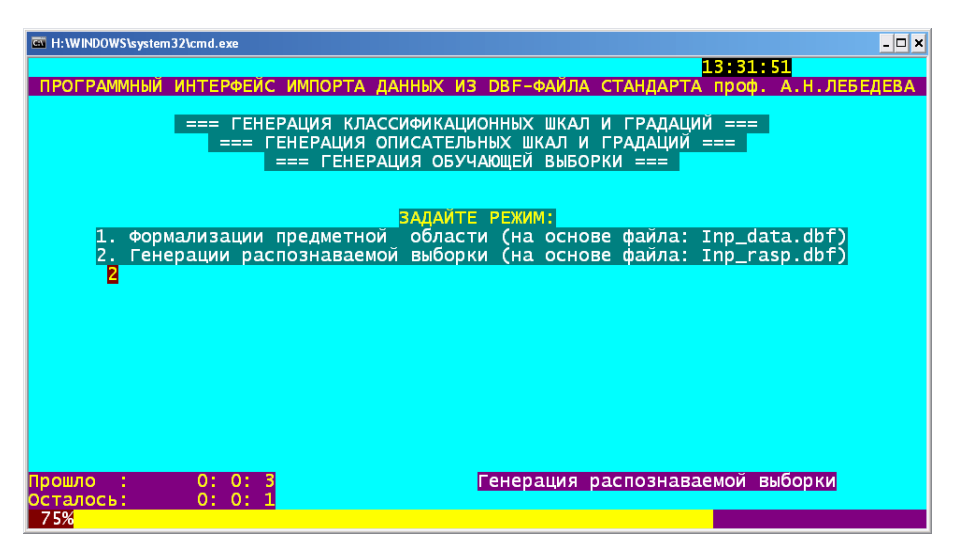

**Рисунок 3. Экранная форма процесса генерации распознаваемой выборки в режиме \_152 системы «Эйдос»** 

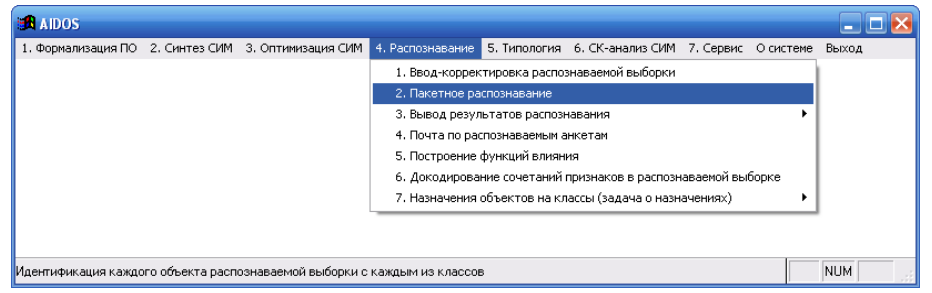

**Рисунок 4. Экранная форма меню выбора режима распознавания: т.е. режима \_42 системы «Эйдос»** 

После выбора данного режима и задания вида интегрального Критерия сходства появляется экранная форма, отображающая процесс пакетного распознавания и содержащая прогноз времени исполнения (рисунок 5):

|                                                                                                    |                | Ga H: WINDOWS \system32\cmd.exe                  |                                       | $ \Box$ $\times$             |  |  |  |
|----------------------------------------------------------------------------------------------------|----------------|--------------------------------------------------|---------------------------------------|------------------------------|--|--|--|
|                                                                                                    |                | Универсальная когнитивная аналитическая система. |                                       | 14:26<br>- (с) НПП *ЭЙДОС*   |  |  |  |
|                                                                                                    |                |                                                  |                                       |                              |  |  |  |
|                                                                                                    |                |                                                  |                                       |                              |  |  |  |
|                                                                                                    |                | Подсистема распознавания.                        |                                       | Пакетное распознавание.      |  |  |  |
|                                                                                                    |                |                                                  |                                       |                              |  |  |  |
|                                                                                                    |                |                                                  |                                       |                              |  |  |  |
|                                                                                                    | N              |                                                  | $%$ исп                               |                              |  |  |  |
|                                                                                                    |                | Наименование операции:                           |                                       | Стадия выполнения            |  |  |  |
|                                                                                                    | 1              | Пакетное распознавание                           | 84.6                                  |                              |  |  |  |
|                                                                                                    | $\overline{2}$ | Сортировка результатов                           |                                       |                              |  |  |  |
|                                                                                                    | R              | Создание базы итогов                             |                                       |                              |  |  |  |
|                                                                                                    |                | ПАКЕТНОЕ РАСПОЗНАВАНИЕ:                          |                                       |                              |  |  |  |
|                                                                                                    |                |                                                  |                                       |                              |  |  |  |
|                                                                                                    |                |                                                  |                                       |                              |  |  |  |
| 14:26:58 всего: 18023219 сек.с нач.года<br>Процесс распознавания запущен в:<br>0: 0: 1 всего: 1 сек.<br>Прошло с начала процесса |                |                                                  |                                       |                              |  |  |  |
| 0: 0: 1 всего: 1 сек.<br>Прогноз длительности исполнения:                                                                        |                |                                                  |                                       |                              |  |  |  |
|                                                                                                    |                | Ожидаемое время окончания                        | 14:26:60 всего: 52020 сек.с нач.суток |                              |  |  |  |
| Средн. время идент-ии 1-и анкеты:                                                                                                |                |                                                  |                                       | 0: 0: 0 всего: 0.023333 сек. |  |  |  |
| Прогноз времени до окончания<br>0: 0: 0 всего: 0 сек.                                                                            |                |                                                  |                                       |                              |  |  |  |
|                                                                                                    |                |                                                  |                                       |                              |  |  |  |
|                                                                                                    |                |                                                  |                                       |                              |  |  |  |

**Рисунок 5. Экранная форма режима \_42 системы «Эйдос»**

В результате работы данного режима формируется ряд экранных и текстовых выходных форм, отобразить которые можно вызвав режимs  $431$  и  $432$  системы «Эйдос» (рисунок 6):

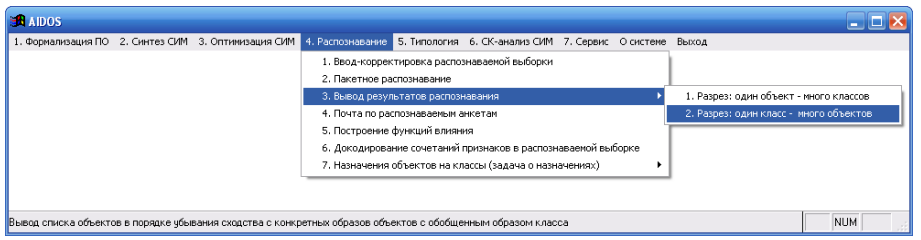

**Рисунок 6. Экранная форма меню выбора режима отображения результатов распознавания \_432 системы «Эйдос»** 

В результате выбора режима \_431 получаем текстовую форму (таблица 1), а также соответствующую экранную форму, представленную на рисунке 7.

**Таблица 1 – ПРИМЕР РЕЗУЛЬТАТОВ ПРОГНОЗИРОВАНИЯ**  $28 - 07 - 09$ 

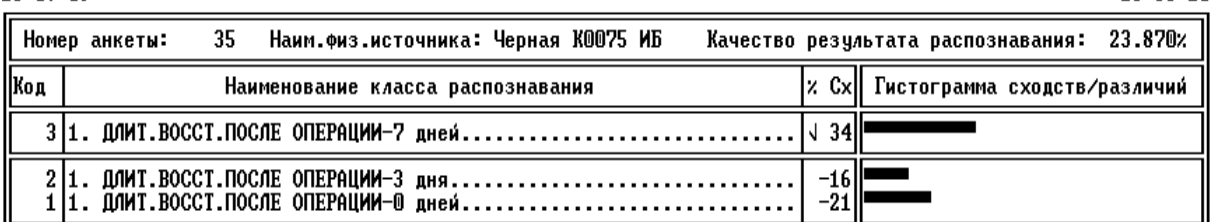

Универсальная когнитивная аналитическая система

H:\WINDOWS\system32\cmd.exe  $\Box$ ml vl  $14:29$ версальная когнит аналитическа 35 Наим.физ.источника: Черная КОО75 ИБ Качество: 23.870% N° анкеты: Код Наименование класса % $cx$ Гистограмма сходств/различий  $\overline{34}$ 1. ДЛИТ. ВОССТ. ПОСЛЕ ОПЕРАЦИИ-7 1. ДЛИТ. ВОССТ. ПОСЛЕ ОПЕРАЦИИ-3<br>1. ДЛИТ. ВОССТ. ПОСЛЕ ОПЕРАЦИИ-0  $-16$ <br> $-21$ .<br>|Свернуть классы F2Pазвернуть классы F3Печать карточки F4Печать всех карточек

**Рисунок 7. Экранная форма прогнозирования ситуации на фондовом рынке: код 8, наименование: «Тренд недельного курса на неделю вперед: {-45,92, -18,73}»**

В верхней части формы приведены ситуации, для которых прогнозируется высокая вероятность наступления, а в нижней – высокая вероятность ненаступления. Символом: «**√**» отмечены сбывшиеся прогнозы.

нпп \*эйлос\*

18:56:20

### 8. Решение задач поддержки принятия решений

Отметим, что задача принятия решения о выборе наиболее эффективного управляющего воздействия является обратной задачей по отношению к задаче идентификации и прогнозирования, т.е. вместо того, чтобы по набору факторов прогнозировать будущее состояние объекта, наоборот, по заданному (целевому) состоянию объекта определяется такой набор факторов, который с наибольшей эффективностью перевел бы объект управления в это состояние.

Применительно к методу сердечно-дыхательного синхронизма задача принятия решений СК-анализа имеет тот смысл, что она позволяет непосредственно на основе эмпирических данных результатов тестирования с помощью СДС-системы выявить в количественной форме и наглядно отобразить в текстовых и графических формах влияние различных особенностей, первичных и вторичных показателей кривой синхронизации кардиограммы и пневмограммы на продолжительность восстановительного послеоперационного периода.

В СК-анализе и его программном инструментарии - системе «Эйдос» есть несколько вариантов решения этой задачи:

1. Формирование и вывод в форме текстовых таблиц и графических круговых диаграмм информационных портретов классов.

2. Формирование и вывод в графической форме нелокальных нейронов классов.

3. Отображение графических профилей классов.

Рассмотрим некоторые из этих методов.

# 8.1. Формирование и вывод в форме текстовых таблиц и графических круговых диаграмм информационных портретов классов

Информационный портрет класса - это список значений факторов, ранжированных в порядке убывания силы их влияния на переход объекта управления в состояние, соответствующее данному классу. Информационный портрет класса отражает систему его детерминации. Генерация информационного портрета класса представляет собой решение обратной задачи прогнозирования, т.к. при прогнозировании по системе факторов определяется спектр наиболее вероятных будущих состояний объекта управления, в которые он может перейти под влиянием данной системы факторов, а в информационном портрете мы наоборот, по заданному будущему состоянию объекта управления определяем систему факторов, детерминирующих это состояние, т.е. вызывающих или обусловливающих переход объекта управления в это состояние. В начале информационного портрета класса идут факторы, оказывающие положительное влияние на переход объекта управления в заданное состояние, затем факторы, не оказывающие на это существенного влияния, и далее - факторы, препятствующие переходу объекта управления в это состояние (в порядке возрастания силы препятствования). Информационные портреты классов могут быть от *отфильтрованы* по диапазону факторов, т.е. мы можем отобразить влияние на переход объекта управления в данное состояние не всех отраженных в модели факторов, а только тех, коды которых попадают в определенный диапазон, например, относящиеся к определенным описательным шкалам (первичным и вторичным показателям).

Для генерации информационных портретов классов запустим режим \_511 системы «Эйдос» (рисунок 8) и выберем класс с кодом 1 и наименованием: «1. ДЛИТ.ВОССТ.ПОСЛЕ ОПЕРАЦИИ-0 дней»:

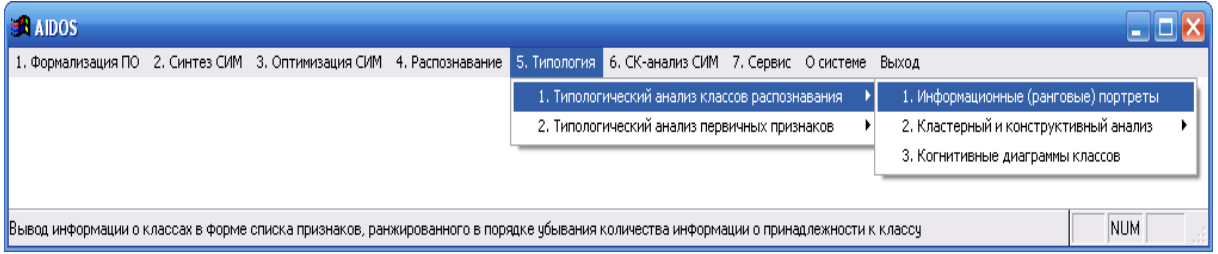

**Рисунок 8. Меню выбора режима \_511 генерации информационных портретов классов системы «Эйдос»**

В результате получим информационный портрет этого класса: (таблица 2).

#### **Таблица 2 – ИНФОРМАЦИОННЫЙ ПОТРЕТ КЛАССА: КОД 1, НАИМЕНОВАНИЕ: «1. ДЛИТ.ВОССТ.ПОСЛЕ ОПЕРАЦИИ-0 дней» (ПОЛНОСТЬЮ)**

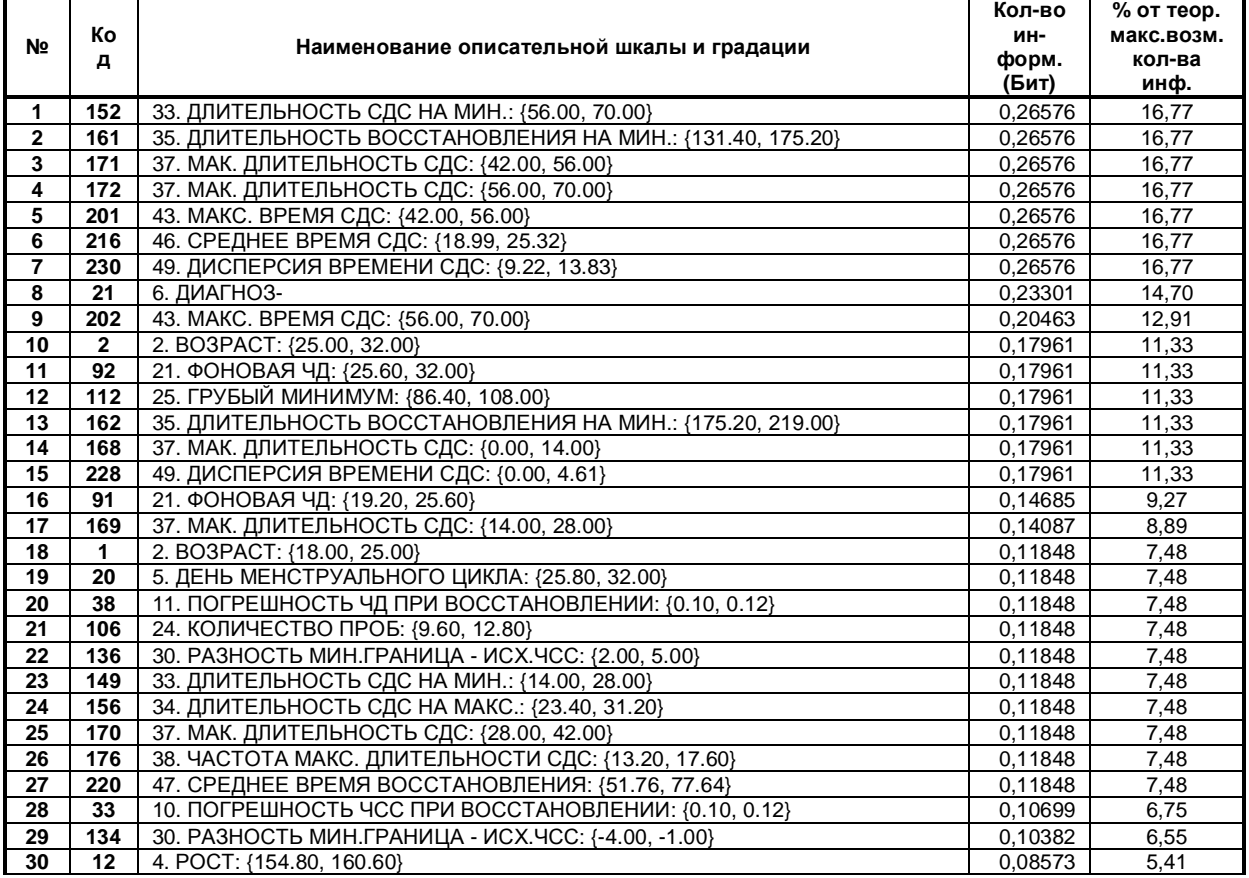

![](_page_6_Picture_888.jpeg)

![](_page_7_Picture_574.jpeg)

В информационном портрете можно сделать *фильтр* по градациям описательной шкалы или диапазону кодов градаций различных шкал. Для этого удобно воспользоваться справочником описательных шкал с указанием кодов градаций (таблица 3):

| <b>KOD</b>     | <b>NAME</b>                                           | GR <sub>1</sub> | GR <sub>2</sub> | GR <sub>3</sub> | GR <sub>4</sub> | GR <sub>5</sub> |
|----------------|-------------------------------------------------------|-----------------|-----------------|-----------------|-----------------|-----------------|
| 1              | 2. BO3PACT                                            | 1               | 2               | 3               | 4               | 5               |
| $\overline{2}$ | 3. BEC                                                | 6               | $\overline{7}$  | 8               | 9               | 10              |
| $\mathbf{3}$   | 4. POCT                                               | 11              | 12              | 13              | 14              | 15              |
| 4              | 5. ДЕНЬ МЕНСТРУАЛЬНОГО ЦИКЛА                          | 16              | 17              | 18              | 19              | 20              |
| 5              | 6. ДИАГНОЗ                                            | 21              | 22              | $\mathbf 0$     | 0               | 0               |
| 7              | 8. СТЕПЕНЬ ТРАВМАТИЗМА                                | 26              | 27              | $\mathbf 0$     | $\mathbf 0$     | $\mathbf 0$     |
| 8              | 9. ПОГРЕШНОСТЬ ПРИ СДС                                | 28              | 29              | 30              | 31              | 32              |
| 9              | 10. ПОГРЕШНОСТЬ ЧСС ПРИ ВОССТАНОВЛЕНИИ                | 33              | 34              | 35              | 36              | 37              |
| 10             | 11. ПОГРЕШНОСТЬ ЧД ПРИ ВОССТАНОВЛЕНИИ                 | 38              | 39              | 40              | 41              | 42              |
| 11             | 12. ПОГРЕШНОСТЬ ЧД ОТНОСИТЕЛЬНО СТИМУЛЯТОРА           | 43              | 44              | 45              | 46              | 47              |
| 12             | 13. ВРЕМЯ СТАБИЛИЗАЦИИ ФОНОВОГО РЕЖИМА                | 48              | 49              | 50              | 51              | 52              |
| 13             | 14. МАКС. ВРЕМЯ АДАПТАЦИИ                             | 53              | 54              | 55              | 56              | 57              |
| 14             | 15. МАКС. ВРЕМЯ ПРОБЫ                                 | 58              | 59              | 60              | 61              | 62              |
| 15             | 16. КОЛ. СИНХРОННЫХ ПЕРИОДОВ ЧСС, НЕОБХОДИМОЕ ДЛЯ СДС | 63              | 64              | 65              | 66              | 67              |
| 16             | 17. ПЕРИОДОВ СДС, ЗАВЕРШАЮЩИХ АДАПТАЦИЮ               | 68              | 69              | 70              | 71              | 72              |
| 17             | 18. ШАГ ЧАСТОТЫ СТИМУЛЯТОРА                           | 73              | 74              | 75              | 76              | 77              |
| 18             | 19. КОРОТКИЙ ШАГ ЧАСТОТЫ СТИМУЛЯТОРА                  | 78              | 79              | 80              | 81              | 82              |
| 19             | 20. МИН. ВРЕМЯ ВОССТАНОВЛЕНИЯ                         | 83              | 84              | 85              | 86              | 87              |
| 20             | 21. ФОНОВАЯ ЧД                                        | 88              | 89              | 90              | 91              | 92              |
| 21             | 22. ФОНОВАЯ ЧСС                                       | 93              | 94              | 95              | 96              | 97              |
| 22             | 23. ВРЕМЯ ТЕСТИРОВАНИЯ                                | 98              | 99              | 100             | 101             | 102             |
| 23             | 24. КОЛИЧЕСТВО ПРОБ                                   | 103             | 104             | 105             | 106             | 107             |
| 24             | 25. ГРУБЫЙ МИНИМУМ                                    | 108             | 109             | 110             | 111             | 112             |
| 25             | 26. ГРУБЫЙ МАКСИМУМ                                   | 113<br>118      | 114<br>119      | 115<br>120      | 116<br>121      | 117<br>122      |
| 26             | 27. ТОЧНЫЙ МИНИМУМ<br>28. ТОЧНЫЙ МАКСИМУМ             |                 | 124             |                 | 126             |                 |
| 27<br>28       | 29. ДИАПАЗОН                                          | 123<br>128      | 129             | 125<br>130      | 131             | 127<br>132      |
| 29             | 30. РАЗНОСТЬ МИН.ГРАНИЦА - ИСХ.ЧСС                    | 133             | 134             | 135             | 136             | 137             |
| 30             | 31. ДЛИТЕЛЬНОСТЬ РАЗВИТИЯ НА МИН.                     | 138             | 139             | 140             | 141             | 142             |
| 31             | 32. ДЛИТЕЛЬНОСТЬ РАЗВИТИЯ НА МАКС.                    | 143             | 144             | 145             | 146             | 147             |
| 32             | 33. ДЛИТЕЛЬНОСТЬ СДС НА МИН.                          | 148             | 149             | 150             | 151             | 152             |
| 33             | 34. ДЛИТЕЛЬНОСТЬ СДС НА МАКС.                         | 153             | 154             | 155             | 156             | 157             |
| 34             | 35. ДЛИТЕЛЬНОСТЬ ВОССТАНОВЛЕНИЯ НА МИН.               | 158             | 159             | 160             | 161             | 162             |
| 35             | 36. ДЛИТЕЛЬНОСТЬ ВОССТАНОВЛЕНИЯ НА МАКС.              | 163             | 164             | 165             | 166             | 167             |
| 36             | 37. МАК. ДЛИТЕЛЬНОСТЬ СДС                             | 168             | 169             | 170             | 171             | 172             |
| 37             | 38. ЧАСТОТА МАКС. ДЛИТЕЛЬНОСТИ СДС                    | 173             | 174             | 175             | 176             | 177             |
| 38             | 39. МИН. ВРЕМЯ РАЗВИТИЯ                               | 178             | 179             | 180             | 181             | 182             |
| 39             | 40. МИН. ВРЕМЯ СДС                                    | 183             | 184             | 185             | 186             | 187             |
| 40             | 41. МИН. ВРЕМЯ ВОССТАНОВЛЕНИЯ                         | 188             | 189             | 190             | 191             | 192             |
| 41             | 42. МАКС. ВРЕМЯ РАЗВИТИЯ                              | 193             | 194             | 195             | 196             | 197             |
| 42             | 43. МАКС. ВРЕМЯ СДС                                   | 198             | 199             | 200             | 201             | 202             |
| 43             | 44. МАКС. ВРЕМЯ ВОССТАНОВЛЕНИЯ                        | 203             | 204             | 205             | 206             | 207             |
| 44             | 45. СРЕДНЕЕ ВРЕМЯ РАЗВИТИЯ                            | 208             | 209             | 210             | 211             | 212             |
| 45             | 46. СРЕДНЕЕ ВРЕМЯ СДС                                 | 213             | 214             | 215             | 216             | 217             |
| 46             | 47. СРЕДНЕЕ ВРЕМЯ ВОССТАНОВЛЕНИЯ                      | 218             | 219             | 220             | 221             | 222             |
| 47             | 48. ДИСПЕРСИЯ ВРЕМЕНИ РАЗВИТИЯ                        | 223             | 224             | 225             | 226             | 227             |
| 48             | 49. ДИСПЕРСИЯ ВРЕМЕНИ СДС                             | 228             | 229             | 230             | 231             | 232             |
| 49             | 50. ДИСПЕРСИЯ ВРЕМЕНИ ВОССТАНОВЛЕНИЯ                  | 233             | 234             | 235             | 236             | 237             |

**Таблица 3 – ОПИСАТЕЛЬНЫЕ ШКАЛЫ С КОДАМИ ГРАДАЦИЙ**

Например в приведенном информационном портрете можно сделать фильтр по градациям описательной шкалы: «33. ДЛИТЕЛЬНОСТЬ СДС НА МИН.», т.е. по диапазону кодов градаций: **148-152** и получить в результате информацию о том, как и на сколько градации этой шкалы способствуют или препятствуют наступлению состояния: КОД 1, НАИМЕНОВАНИЕ: «1. ДЛИТ.ВОССТ.ПОСЛЕ ОПЕРАЦИИ-0 дней» (таблица 4):

#### **Таблица 4 – ИНФОРМАЦИОННЫЙ ПОТРЕТ КЛАССА: КОД 1, НАИМЕНОВАНИЕ: «1. ДЛИТ.ВОССТ.ПОСЛЕ ОПЕРАЦИИ-0 дней» Фильтр по сценариям: диапазон кодов: 148-152**

![](_page_9_Picture_827.jpeg)

Из этого информационного портрета видно, что для контрольной группы (т.е. здоровых, которым не делалось операции и не было к ней показаний) не характерна ДЛИТЕЛЬНОСТЬ СДС НА МИН.: {0.00, 14.00}, длительность {14.00, 28.00} более характерна, но самой характерной является максимальная длительность: 56.00, 70.00}.

По каждой группе (классу) и по каждой описательной шкале (фактору) в разрезе по всем ее градациям (значениям) подобную информацию можно получить непосредственно из матрицы знаний (таблица 2 работы 37).

Приведем еще полные информационные портреты для двух оставшихся классов (таблицы 5 и 6):

#### **Таблица 5 – ИНФОРМАЦИОННЫЙ ПОТРЕТ КЛАССА: КОД 2, НАИМЕНОВАНИЕ: «1. ДЛИТ.ВОССТ.ПОСЛЕ ОПЕРАЦИИ-3 дня» (ПОЛНОСТЬЮ)**

![](_page_9_Picture_828.jpeg)

![](_page_10_Picture_960.jpeg)

![](_page_11_Picture_918.jpeg)

### **Таблица 6 – ИНФОРМАЦИОННЫЙ ПОТРЕТ КЛАССА: КОД 3, НАИМЕНОВАНИЕ: «1. ДЛИТ.ВОССТ.ПОСЛЕ ОПЕРАЦИИ-7 дня» (ПОЛНОСТЬЮ)**

![](_page_11_Picture_919.jpeg)

![](_page_12_Picture_965.jpeg)

![](_page_13_Picture_837.jpeg)

С использованием этих информационных портретов можно разработать обобщенные СДС-кривые, типичные для обобщенных категорий (классов).

# *8.2. Формирование и вывод в графической форме нелокальных нейронов классов*

**Нелокальные нейроны и интерпретируемые нейронные сети** позволяют в наглядной форме отобразить систему детерминации будущих

состояний. *Нелокальный нейрон* представляет собой будущее состояние объекта управления с изображением наиболее сильно влияющих на него факторов с указанием силы и направления (способствует-препятствует) их влияния. Нейронная сеть представляет собой совокупность взаимосвязанных нейронов. В классических нейронных сетях связь между нейронами осуществляется по входным и выходным сигналам, а в нелокальных нейронных сетях – на основе общего информационного поля, реализуемого семантической информационной моделью. Система "Эйдос" обеспечивает построение любого подмножества многослойной нейронной сети с заданными или выбираемыми по заданным критериям рецепторами и нейронами, связанными друг с другом связями любого уровня опосредованности.

На рисунке 9 приведена экранная форма системы «Эйдос» с меню выбора режима \_65, обеспечивающего графическое отображение *нелокальных нейронов*, сформированных при синтезе семантической информационной модели:

![](_page_14_Figure_3.jpeg)

**Рисунок 9. Меню выбора режима \_65 системы «Эйдос», обеспечивающего графическое отображение нелокальных нейронов, сформированных при синтезе семантической информационной модели**

В результате работы данного режима формируются графические файлы, приведенные на рисунке 10:

![](_page_15_Figure_1.jpeg)

![](_page_16_Figure_1.jpeg)

**Рисунок 10. Примеры графических отображений нелокальных нейронов, сформированных при синтезе СИМ в системе «Эйдос»** 

# *8.3. Отображение графических профилей классов и значений факторов*

На рисунке 11 приведена экранная форма системы «Эйдос» с меню выбора режима \_64, обеспечивающего графическое отображение *профилей классов и значений факторов*, сформированных при синтезе семантической информационной модели.

В этом режиме могут загружаться матрицы абсолютных частот, условных и безусловных процентных распределений и базы знаний СИМ-1 и СИМ-2, отличающиеся количественной мерой знаний, а также отображаться различные двумерные и трехмерные диаграммы с выбором диапазонов классов и значений факторов. В качестве примера на рисунке 12 приведены профили классов с фильтрацией по одному из факторов, отображаемый в данном режиме.

![](_page_16_Picture_6.jpeg)

**Рисунок 11. Меню выбора режима \_64 системы «Эйдос», обеспечивающего графическое отображение профилей классов, сформированных при синтезе семантической информационной модели**

![](_page_17_Figure_1.jpeg)

![](_page_18_Figure_1.jpeg)

**Рисунок 12. Профили классов с фильтром по фактору: код: 33, наименование: «34. ДЛИТЕЛЬНОСТЬ СДС НА МАКС.»** 

![](_page_18_Figure_3.jpeg)

**Рисунок 13. Влияние возраста пациентки на принадлежность ее к классу: Длительность послеоперационного восстановительного периода 7 дней**

Из рисунка 13 видно, что чем больше возраст пациентки, тем большее в нем содержится количество информации о принадлежности к этому классу, а молодой возраст несет об этом *отрицательное* количество информации, т.е. содержит информацию о непринадлежности.

Таким образом данные профили в наглядной графической форме показывает *силу и направление влияния значений данного фактора* на переход пациента в состояния, соответствующие классам. Это значит, что матрицу знаний возможно представить в форме продукционных правил вида «Если – то» с различными модулями и знаками весов правил. Однако в системе «Эйдос» матрица знаний формируется не на основе обобщения неформализуемых интуитивных оценок экспертов, как в некоторых экспертных системах, а непосредственно на основе эмпирических данных.

Хотелось бы отметить, что решение задачи количественного определения силы и направления влияния значений различных по своей природе и единицам измерения количественных и качественных факторов на поведение исследуемого объекта или объекта управления непосредственно на основе зашумленных фрагментированных эмпирических данных представляет собой большую ценность для различных направлений науки и практики, т.к. математических методов, оснащенных реализующим их программным инструментарием, позволяющих решить эту задачу в общем виде не так уж и много и одним из них является системно-когнитивный анализ (СК-анализ).

Естественно, метод СК-анализа имеет как свои достоинства, так и недостатки по сравнению с другими методами. Например по сравнению с факторным анализом он имеет следующие достоинства:

- позволяет обрабатывать сильно зашумленные эмпирические данные, в которых полезный сигнал может быть в десятки сотни раз ниже уровня шума (при условии достаточно большой выборки);

- позволяет обрабатывать фрагментированные (т.е. данные с множественными пропусками повторностей) эмпирические данные;

- позволяет обрабатывать эмпирические данные, огромных с точки зрения факторного анализа размерностей: в текущей версии системы «Эйдос» до 4000 классов и до 4000 значений факторов;

- позволяет формализовать предметную область с различным количестве градаций в классификационных и описательных шкалах;

- позволяет обрабатывать как числовые, так и лингвистические (текстовые или качественные) переменные;

- обеспечивает детальный анализ модели и моделируемой предметной области за счет наличия в системе «Эйдос» ряда исследовательских подсистем и режимов, которые генерируют 50 различных видов текстовых форм и более 52 различных видов двумерных и трехмерных графических форм, большинство которых не имеет аналогов в Excel, а тем, что имеют, выдаются с намного меньшими затратами труда и времени.

# 9. Исследование предметной области путем исследования ее семантической информационной модели

В СК-анализе имеются многочисленные методы исследования СИМ, в частности:

1. Системы детерминации классов и семантические информационные портреты значений факторов.

2. Кластерный и конструктивный анализ классов и значений факторов.

3. Семантические сети классов и значений факторов.

4. Когнитивные диаграммы классов и значений факторов.

5. Исследование независимости классов от значений факторов по критерию хи-квадрат.

6. Парето-подмножества нейронной сети.

7. Классические и интегральные когнитивные карты.

8. Исследование достоверности семантической информационной модели в зависимости от:

- объема обучающей выборки (определение границ периодов эргодичности и поиск точек бифуркации);

- ортонормирования базиса классов;

- ортонормирования базиса значений факторов;

- исключения значений факторов, не оказывающих существенного влияния на поведение объекта исследования (управления) (Паретооптимизация);

- удаления из исходной базы данных классов и значений факторов. по которым недостаточно данных;

- разделения классов на типичную и нетипичную части;

- генерации сочетанных признаков.

Некоторые из этих методов мы уже кратко рассмотрели выше, а ряд других осветим в данном разделе (нумерация пунктов изменена).

# 9.1. Ценность факторов и их значений для решения задач прогнозирования и принятия решений

Если обратится к базе знаний (таблица 2 работы [37]), то можно обнаружить, что некоторые градации описательных шкал в среднем содержат большое количество информации о принадлежности и непринадлежности характеризующихся ими объектов к различным классам, а некоторые - меньшее, гораздо меньшее или совсем не содержат. Этот параметр, который можно назвать «вариабельностью информативности», «дифференцирующей способностью», «интегральной информативностью» или «ценностью» градации фактора для решения задач распознавания и принятия решений можно количественно оценить с помощью различных величин, например с помощью среднего отклонения модулей информативностей от среднего или с помощью среднеквадратичного отклонения, суть (смысл) от этого не меняется. В СК-анализе для этой принято использовать среднеквадратичное отклонение информативностей градации описательной шкалы, которое всегда автоматически рассчитывается при синтезе модели и отображается в режиме 32 системы «Эйдос» (рисунок 14):

![](_page_20_Picture_96.jpeg)

#### **Рисунок 14. Экранная форма меню вызова режима \_32 системы «Эйдос», обеспечивающего вывод отчета по ценности градаций описательных шкал и удаление незначимых**

Этот отчет имеет вид, представленный в таблице 7:

### **Таблица 7 –ЦЕННОСТЬ ГРАДАЦИЙ ОПИСАТЕЛЬНЫХ ШКАЛ ДЛЯ РЕШЕНИЯ ЗАДАЧ ПРОГНОЗИРОВАНИЯ И ПРИНЯТИЯ РЕШЕНИЙ**

![](_page_21_Picture_993.jpeg)

![](_page_22_Picture_10.jpeg)

![](_page_23_Picture_1202.jpeg)

![](_page_24_Picture_605.jpeg)

В графическом виде ценность градаций описательных шкал «нарастающим итогом» (таблица 7) представлена на рисунке 15:

![](_page_24_Figure_3.jpeg)

**Рисунок 15. Ценность градаций описательных шкал «нарастающим итогом» в % в зависимости от количества градаций описательных шкал в %** 

В начале списка расположены наиболее ценные градации описательных шкал, затем все менее и менее ценные и в конце вообще бесполезные. В таблице 19 и на рисунке 23 можно выделить 3 характерные точки:

**1-я:** 23% градаций описательных шкал содержат 50% информации.

**2-я:** 50% градаций описательных шкал содержат 85% информации.

**3-я:** 76% градаций описательных шкал содержат 100% информации.

В таблице 19 строки, соответствующие этим точкам, отмечены **полужирным шрифтом и светло-желтым фоном**.

Можно сделать общий вывод: основное количество суммарной ценности сосредоточено в небольшой части градаций описательных шкал. Это означает, что из описания предметной области можно без ущерба для адекватности описания удалить большую часть градаций описательных шкал. В системе «Эйдос» есть режим \_32, который как раз и позволяет это сделать, причем с помощью одного из трех итерационных алгоритмов и при заданной избыточности описания. При удалении малозначимых граций описательных шкал обычно удаляются те, которые сильно коррелуируют друг с другом, поэтому в результате остаются малокоррелирующие или наиболее близкие к *ортонормированным* [3]. В результате этого процесса формируется система описания предметной области, которая с одной стороны сдержит всю значимую информацию о ней, позволяющую эффективно решать задачи прогнозирования и принятия решений, а с другой стороны требует гораздо меньших затрат труда и времени на сбор исходной информации, ее формализацию, ввод в компьютер для хранения и обработки и саму обработку за счет экономии различных вычислительных ресурсов. При этом иногда повышается и адекватность семантической информационной модели предметной области, поэтому режим \_32 расположен в подсистеме, переназначенной для повышения эффективности модели.

Эта задача разработки эффективного описания предметной области, с одной стороны содержащего всю значимую информацию о ней, а с другой наиболее экономного и компактного, является важной и для других задач диагностики в медицине и других направлениях науки и аппарат СКанализа позволяет решить ее в общем виде независимо от предметной обпасти.

Рассмотрим теперь вопрос о ценности описательных шкал. Естественно считать, что ценность описательной шкалы является средним ценностей ее градаций (таблица 8 и рисунок 16):

![](_page_25_Picture_52.jpeg)

#### Таблица 8-ПЕННОСТЬ ОПИСАТЕЛЬНЫХ ШКАЛ ЛЛЯ РЕШЕНИЯ ЗАЛАЧ ПРОГНОЗИРОВАНИЯ И ПРИНЯТИЯ РЕШЕНИЙ

![](_page_26_Picture_570.jpeg)

![](_page_26_Figure_2.jpeg)

**Рисунок 16. Ценность описательных шкал «нарастающим итогом» в % в зависимости от количества описательных шкал в %** 

Относительно ценности описательных шкал, представленной в таблице 20 и на рисунке 25 могут быть проведены рассуждения и сделаны выводы, аналогичные тем, которые были сделаны по градациям описательных шкал.

# *9.2. Вариабельность объектов в классах и разделение классов на типичную и нетипичные части*

Если обратится к режиму \_432 системы «Эйдос» (рисунок 17), то можно обнаружить, что не все объекты (пациенты), действительно относящиеся к некоторым классам (продолжительности послеоперационного восстановительного периода) относятся к ним системой распознавания (рисунки 18, 19 и 20):

![](_page_26_Figure_7.jpeg)

**Рисунок 17. Экранная форма вызова режима \_432 системы «Эйдос»**

| Kaacc:                                                                                                    | 1 1. ДЛИТ. ВОССТ. ПОСЛЕ ОПЕРАЦИИ-0 дней                                                                                                    |        |                                                                                                    | 29.18 <sub>2</sub><br>Качество: |
|----------------------------------------------------------------------------------------------------|----------------------------------------------------------------------------------------------------|--------|----------------------------------------------------------------------------------------------------|---------------------------------|
| Код                                                                                                    | Информационный источник                                                                                                    |        | z Cxon                                                                                                    | Гистограмма сходств/различий    |
| 5<br>8<br>19<br>2<br>1<br>15<br>6<br>3<br>7<br>4<br>16<br>17<br>23                                                                                      | Манская КООО8 И<br><b>Чсова КОО14 ИБО</b><br>К0028 ИБ0001<br>Северена КОООЗ<br>Лопунова КООО1<br>Мальцева КОО23<br>Николаева КООО9<br>Павлова КООО4 И<br>Мищенко КОО10 И<br>Петровская КООО<br>Исмаилова КОО24<br>Имамилова КОО25<br>Шелудько КООЗ4                                                                                                    | √<br>J | 85<br>61<br>58<br>46<br>43<br>42<br>36<br>29<br>22<br>22<br>16<br>9<br>1                                                                                                    |                                 |
| 14<br>9<br>13<br>21<br>31<br>25<br>12<br>11<br>10<br>39<br>26<br>38<br>27<br>29<br>18<br>32<br>34<br>22<br>20<br>35<br>37<br>28<br>24<br>36<br>30<br>33 | Литвиненко КОО2<br>Столярова КОО15<br>Мальцева КОО21<br>Буренко КООЗ2 И<br>Малевич КОО51 И<br>Жиркова КОО44 И<br>Литвиненко КОО1<br>Столярова КОО17<br>Пашинина КОО16<br>Колпакова КОО74<br>Поливянная КОО4<br>Геращенко КОО7О<br>Малевич КОО47 И<br>Жиркова КОО49 И<br>Родак КОО26 ИБО<br>Кузина КОО55 ИБ<br>Гренадерова КОО<br>Хлопкова КООЗЗ<br>Буренко КООЗО И<br>Черная К0075 ИБ<br>Ризниченко КОО6<br>Сюмгина КОО48 И<br>Сюмгина КОО41 И<br>Геращенко К0076<br>Поливянная КОО5<br>Ризниченко КОО5 |        | -1<br>$-5$<br>-10<br>$-10$<br>$-12$<br>$-18$<br>$-21$<br>$-21$<br>$-27$<br>$-27$<br>-28<br>-28<br>$-30$<br>$-30$<br>$-32$<br>$-34$<br>-34<br>$-35$<br>-35<br>$-35$<br>$-36$<br>-37<br>-40<br>$-41$<br>$-42$<br>-50 |                                 |

**Рисунок 18. Карточка идентификации пациентов с классом по продолжительности послеоперационного восстановительного периода: 0 дней (контрольная группа)**

Из рисунка 18 мы видим, что все представители контрольной группы правильно отнесены к ней системой прогнозирования «Эйдос», однако к этой группе, правда с невысоким уровнем сходства, отнесены и пациенты с кодами 16 и 17.

![](_page_27_Picture_137.jpeg)

РЕЗУЛЬТАТ ИДЕНТИФИКАЦИИ ИНФОРМАЦИОННЫХ ИСТОЧНИКОВ С КЛАССОМ РАСПОЗНАВАНИЯ

### **Рисунок 19. Карточка идентификации пациентов с классом по продолжительности послеоперационного восстановительного периода: 3 дня**

Из рисунка 19 видно, что пациентка с кодом 30 ошибочно не отнесена системой прогнозирования «Эйдос» к классу, к которому она фактически относится.

![](_page_28_Figure_3.jpeg)

**Рисунок 20. Карточка идентификации пациентов с классом по продолжительности послеоперационного восстановительного периода: 7 дней**

Из рисунка 20 видно, что пациентки с кодами 31, 18 и 21 ошибочно не отнесены системой прогнозирования к классу, к которому они фактически относится.

По мнению авторов, это может быть объяснено тем, что все эти пациентки, ошибочно не отнесенные системой прогнозирования к классам, к которым они фактически относятся, просто являются нетипичными для этих классов. Иначе говоря в некоторых классах вариабельность объектов по их признакам является на столько высокой, что правильным будет считать эти классы объединением нескольких классов с более низкой внутренней вариабельностью.

В этой связи возникла идея реализовать в системе «Эйдос» технологию разбиения классов с высокой вариабельностью объектов нутрии них на несколько классов с более низкой внутренней вариабельностью, которая и была воплощена в режиме \_34 (рисунок 21):

![](_page_29_Figure_1.jpeg)

Рисунок 21. Экранная форма вызова режима 34 системы «Эйдос»

В результате работы этого режима сформировано дерево разделения классов, представленное на рисунке 22:

ЛЕРЕВО РАЗЛЕЛЕНИЯ КЛАССОВ НА ТИПИЧНЫЕ И НЕТИПИЧНЫЕ

![](_page_29_Figure_5.jpeg)

Этим же режимом созданы и соответствующие модели, 3-я из которых, как видно из рисунка 31, обладает 100% достоверностью.

# 9.3. Кластерный и конструктивный анализ классов и значений факторов

Кластерно-конструктивный анализ - это математический метод и соответсвующий ему программный инструментарий (режимы \_512 и \_522 системы «Эйдос»), входящий в состав СК-анализа, обеспечивающий:

- выявление классов, наиболее сходных по системе их детерминации и объединение их в кластеры;

- выявление кластеров классов, наиболее сильно отличающиеся по системе их детерминации и построение из них полюсов конструктов классов, при этом остальные кластеры включаются в конструкты в качестве промежуточных между полюсами;

– выявление факторов, наиболее сходных по детерминируемым ими классам и объединение их в кластеры;

– выявление кластеров факторов, наиболее сильно отличающиеся по детерминируемым ими классам и построение из них полюсов конструктов факторов, при этом остальные кластеры включаются в конструкты в качестве промежуточных между полюсами.

Состояния объекта управления, соответствующие классам, включенным в один кластер, могут быть достигнуты одновременно, т.е. являются *совместимыми (коалиционными)* по детерминирующим их факторам. Состояния объекта управления, соответствующие классам, образующим полюса конструкта, не могут быть достигнуты одновременно, т.е. являются противоположными по детерминирующим их факторам (*антагонистическими*).

Факторы, включенные в один кластер, оказывают сходное влияние на поведение объекта управления и могут, при необходимости, быть использованы для замены друг друга. Факторы, образующие полюса конструкта, оказывают противоположное влияние на поведение объекта управления.

*Кластерно-конструктивный анализ классов* позволяет сравнить их по сходству системы детерминации и отобразить эту информацию в наглядной графической форме семантической сети классов.

*Кластерно-конструктивный анализ факторов* позволяет сравнить факторы по сходству их влияния на переход объекта в будущие состояния и отобразить эту информацию в наглядной графической форме семантической сети факторов.

На рисунке 23 приведены экранные формы меню вызова режимов \_521 и \_522 системы «Эйдос», обеспечивающих кластерно-конструктивный анализ классов и значений факторов:

![](_page_30_Figure_9.jpeg)

![](_page_31_Figure_1.jpeg)

**Рисунок 23. экранные формы меню вызова режимов \_521 и \_522 системы «Эйдос»** 

В режиме кластерно-конструктивного анализа классов сравниваются друг с другом профили классов, приведенные в базе знаний (таблица 2 работы [37]). В результате этого сравнения формируется матрица сходства классов (таблица 9). Коды и наименования классов приведены в таблице 5 работы [36].

| Код | Наименование класса                 | Длительность восстановительного периода<br>после операции (дней) |             |             |  |  |  |
|-----|-------------------------------------|------------------------------------------------------------------|-------------|-------------|--|--|--|
|     |                                     |                                                                  |             |             |  |  |  |
|     | 1. ДЛИТ.ВОССТ.ПОСЛЕ ОПЕРАЦИИ-0 дней | 100,00000                                                        | $-3.59415$  | -31.08614   |  |  |  |
|     | 1. ДЛИТ.ВОССТ.ПОСЛЕ ОПЕРАЦИИ-3 дня  | $-3.59415$                                                       | 100,00000   | $-31,87022$ |  |  |  |
| ົ   | 1. ДЛИТ.ВОССТ.ПОСЛЕ ОПЕРАЦИИ-7 дней | $-31,08614$                                                      | $-31,87022$ | 100,00000   |  |  |  |

**Таблица 9 – МАТРИЦА СХОДСТВА КЛАССОВ (%, ФРАГМЕНТ)**

В режиме кластерно-конструктивного анализа значений факторов сравниваются друг с другом профили значений факторов, приведенные в базе знаний. В результате этого сравнения формируется матрица сходства значений факторов (таблица 10). Коды и наименования значений факторов приведены в таблице 6.

![](_page_31_Picture_464.jpeg)

# *9.4. Семантические сети классов и значений факторов*

Фрагменты матриц сходства классов и значений факторов, приведенных в таблицах 9 и 10 можно отобразить в наглядной графической форме семантических сетей классов и факторов, что позволяют сделать режимы \_5125 и \_5225 системы «Эйдос» (экранные формы меню вызова этих режимов приведены на рисунке 23). В результате работы этих режимов получаем выходные формы, представленные на рисунке 24:

![](_page_32_Figure_3.jpeg)

**Рисунок 24. Семантические сети классов и значений факторов**

Отметим, что семантическая сеть классов соответствует трем нелокальным нейронам, приведенным на рисунке 9, а семантическая сеть значений факторов соответствует рецепторам 3-го нелокального нейрона.

# 9.5. Когнитивные диаграммы классов и значений фактоpoe

Когнитивные диаграммы классов (значений факторов) - это графические диаграммы, позволяющие отобразить в чем конкретно состоит сходство и различие любых двух классов (или любых двух факторов), т.е. детально увидеть структуру каждой линии связи в семантической сети. Когнитивные диаграммы представляет собой графическое изображение обобщенного коэффициента корреляции профилей классов (или факторов), при этом каждая линия, вносящая вклад в сходство или различие соответствует одному слагаемому, ее цвет - знаку, а толщина - модулю этого слагаемого.

Когнитивные диаграммы представляют собой конкретный математический и программный механизм, реализованный в системе «Эйдос», обеспечивающий автоматизированное проведение опосредованных правдоподобных рассуждений, о которых впервые писал Дьердь Пойя [28], а также вывод результатов этих рассуждений в наглядной графической форме. Возможность проведения подобных рассуждений и их реализация в общем виде впервые обоснована и описана в работе [3] (раздел: 3.2.4. Математическая модель метода распознавания образов и принятия решений, основанного на системной теории информации).

Поясним приведенный пример на простой интуитивно-ясной аналогии. Если существует два человека: первый брюнет, а второй – с голубыми глазами, то что можно сказать о сходстве-различии этих людей? Подчеркнем, что одной только приведенной в вопросе информации недостаточно для того, чтобы ответить на него и для этого необходима дополнительная информация о предметной области. Например, если известны корреляции между цветом волос и цветом глаз, то это становится возможным, так как позволяет с определенной степенью достоверности восстановить отсутствующую информацию о цвете глаз брюнета и цвете волос голубоглазого и после этого сравнить их. Обратимся к таблице 11.

Таблица 11 - ВОССТАНОВЛЕНИЕ НЕДОСТАЮЩЕЙ ИНФОРМАЦИИ ДЛЯ СРАВНЕНИЯ ПРИЗНАКОВ ПО ИХ СМЫСЛУ

| N٥<br>$\Pi/\Pi$ | Наименование<br>объекта | Цвет волос        | Цвет глаз |
|-----------------|-------------------------|-------------------|-----------|
|                 | 1-й человек             | Черный (брюнет)   | Карий     |
|                 | 2-й человек             | Светлый (блондин) | Голубой   |

В этой таблице полужирным шрифтом показаны известные признаки, а светлым - восстановленные с использованием информации о корре-

 $\frac{1}{2}$  CM.: http://lc.kubagro.ru/aidos/aidos02/3.2.htm

ляциях смысла признаков, аналогичной той, которая есть в матрице сходства признаков по их смыслу (см. таблицу 10).

Будем считать, что на основе эмпирической информации известно, что обычно брюнеты имеют карие глаза, а блондины – голубые. Зная это восстановим предполагаемый цвет глаз брюнета и предполагаемый цвет волос голубоглазого. Теперь мы имеем возможность сравнивать наших двух людей как по цвету волос, так и по цвету глаз и видим, что они отличаются и по цвету волос, и по цвету глаз. Это и означает, что признаки "Цвет волос: черный (брюнет)" и "Цвет глаз: голубой" вносят вклад в различие между первым и вторым человеком. Отметим, что этот опосредованный правдоподобный вывод мы смогли сделать только учтя дополнительную информацию о сходстве-различии признаков по их смыслу, которая имеется в семантической информационной модели.

Добавим, что степень истинности выводов из подобных опосредованных рассуждений зависит от количества информации, содержащегося в признаках о принадлежности обладающих ими объектов к обобщенным категориям (классам) и от степени сходства-различия признаков друг с другом по их смыслу. Поэтому, как и Дьердь Пойя [28], будем называть эти рассуждения "правдоподобными" [3]. *Все эти параметры, определяющие степень истинности опосредованных правдоподобных высказываний, определяются в семантической информационной модели СКанализа непосредственно на основе эмпирических данных*.

Пример когнитивной диаграммы, детально раскрывающей структуру линии связи между классами с кодами 2 и 3 в семантической сети классов (рисунок 24), приведена на рисунке 25:

![](_page_34_Figure_5.jpeg)

**Рисунок 25. Пример когнитивной диаграммы, детально раскрывающей вклад описательной шкалы «Возраст»** 

#### **в структуру линии связи между классами с кодами 2 и 3 в семантической сети классов, приведенной на рисунке 30**

Пример когнитивной диаграммы, детально раскрывающей структуру линии связи между значениями факторов с кодами 1 и 236 в семантической сети классов (рисунок 24), приведена на рисунке 26:

![](_page_35_Figure_3.jpeg)

**Рисунок 26. Пример когнитивной диаграммы, детально раскрывающей структуру линии связи между значениями факторов с кодами 1 и 236 в семантической сети значений факторов, приведенной на рисунке 30** 

### *9.6. Классические и интегральные когнитивные карты*

**Классические когнитивные карты** являются графической формой представления фрагментов СИМ, объединяющей достоинства таких форм, как нейроны и семантические сети факторов. Классическая когнитивная карта представляет собой нейрон, соответствующий некоторому состоянию объекта управления с рецепторами, каждый из которых соответствует фактору в определенной степени способствующему или препятствующему переходу объекта в это состояние. Рецепторы соединены связями как с нейроном, так и друг с другом. Связи рецепторов с нейроном отражают силу и направление влияния факторов, а связи рецепторов друг с другом, отображаемые в форме семантической сети факторов, – сходство и различие между рецепторами по характеру их влияния на объект управления. Таким образом, классическая когнитивная карта представляет собой нейрон с семантической сетью факторов, изображенные на одной диаграмме.

На рисунке 27 приведен пример классической когнитивной карты, соответствующей 3-му нелокальному нейрону с рисунка 9 и семантической сети факторов с рисунка 24:

![](_page_36_Figure_1.jpeg)

**Рисунок 27. Классическая когнитивная карта, построенная на основе 3-го нелокального нейрона с рисунка 16**

**Обобщенные или интегральные когнитивные карты** впервые предложены в работе [3] и позволяют объединить в одной графической форме семантические сети классов и факторов, объединенных нейронной сетью. Если объединить несколько классических когнитивных карт на одной диаграмме и изобразить на ней также связи между нейронами в форме семантической сети классов, то получим обобщенную (интегральную) когнитивную карту. Система "Эйдос" обеспечивает построение любого подмножества многоуровневой семантической информационной модели с заданными или выбираемыми по заданным критериям рецепторами и нейронами, связанными друг с другом связями любого уровня опосредованности в форме классических и обобщенных когнитивных карт. В частности, в системе полуавтоматически формируется задание на генерацию подмножеств обобщенной когнитивной карты.

На рисунке 28 приведен пример интегральной когнитивной карты:

![](_page_37_Figure_1.jpeg)

**Рисунок 28. Пример интегральной когнитивной карты**

В верхней части интегральной когнитивной карты находится семантическая сеть классов с кодами 1, 2 и 3, а в нижней – семантическая сеть значений факторов с кодами 1, 2, 3, 4 и 5. Значения факторов соединены с классами линиями связи, представляющими собой линии связи в нейронной сети. Данная интегральная когнитивная карта представляет собой наглядное графическое изображение очень небольшого фрагмента семантической информационной модели предметной области, созданной и исследуемой в данной статье.

### **Выводы**

Проведенные исследования подтверждают эффективность системнокогнитивного анализа и его программного инструментария – системы «Эйдос» для решения задач прогнозирования и принятия решений методом сердечно-дыхательного синхронизма (СДС), а также исследования предметной области.

### **Перспективы**

Авторы предполагают, что перспективным является:

1. Развитие описанных технологий и методик их применения на реальных данных больших объемов.

2. Создание необходимой юридической, организационно-финансовой, информационно-технической и кадровой инфраструктуры для применения предлагаемых технологий и методик и СК-анализа для решения задач прогнозирования и поддержки принятия решений методом сердечнодыхательного синхронизма (СДС), и не только с научными целями, но и для практики. Конечно подобные решения можно принимать только на основе положительных результатов достаточно длительных и убедительных экспериментов, имитирующих работу в реальной клинической практике на основе прогнозов системы «Эйдос».

Исследованию этих вопросов авторы надеются посвятить последующие работы.

# **Литература<sup>2</sup>**

- 1. Возможность управления ритмом сердца посредством произвольного изменения частоты дыхания Покровский В.М., Абушкевич В.Г., Шапиро С.В. Доклады Академии наук. 1985. Т. 283. № 3. С. 737.
- 2. Интегративная оценка регуляторно-адаптивных возможностей женского организма в спортивной медицине. Алексанянц Г.Д., Покровский В.М., Куценко И.И. Теория и практика физической культуры. 2009. № 7. С. 7-11.
- 3. Луценко Е. В. Автоматизированный системно-когнитивный анализ в управлении активными объектами (системная теория информации и ее применение в исследовании экономических, социально-психологических, технологических и организационно-технических систем): Монография (научное издание). – Краснодар: КубГАУ.  $2002 - 605$  c.
- 4. Луценко Е. В. Интеллектуальные информационные системы: Учебное пособие для студентов специальности 351400 "Прикладная информатика (по отраслям)". – Краснодар: КубГАУ. 2004. – 633 с.
- 5. Луценко Е. В. Интеллектуальные информационные системы: Учебное пособие для студентов специальности "Прикладная информатика (по областям)" и другим экономическим специальностям. 2-е изд., перераб. и доп. – Краснодар: КубГАУ, 2006.  $-615$  c.
- 6. Луценко Е. В. Лабораторный практикум по интеллектуальным информационным системам: Учебное пособие для студентов специальности "Прикладная информатика (по областям)" и другим экономическим специальностям. 2-е изд., перераб. и доп. – Краснодар: КубГАУ, 2006. – 318с.
- 7. Луценко Е. В. Теоретические основы и технология адаптивного семантического анализа в поддержке принятия решений (на примере универсальной автоматизированной системы распознавания образов "ЭЙДОС-5.1"): Монография (научное издание). - Краснодар: КЮИ МВД РФ, 1996. - 280с.
- 8. Луценко Е. В., Коржаков В. Е., Лаптев В. Н. Теоретические основы и технология применения системно-когнитивного анализа в автоматизированных системах обработки информации и управления (АСОИУ) (на примере АСУ вузом): Под науч. ред. д. э. н., проф. Е. В. Луценко. Монография (научное издание). – Майкоп: АГУ. 2009. – 520 с.
- 9. Луценко Е. В., Лойко В. И., Великанова Л. О. Прогнозирование и принятие решений в растениеводстве с применением технологий искусственного интеллекта: Монография (научное издание). – Краснодар: КубГАУ, 2008. – 257 с.
- 10. Луценко Е. В., Лойко В. И., Семантические информационные модели управления агропромышленным комплексом. Монография (научное издание). – Краснодар: КубГАУ. 2005. – 480 с.
- 11. Луценко Е.В. Универсальная когнитивная аналитическая система "ЭЙДОС". Пат. № 2003610986 РФ. Заяв. № 2003610510 РФ. Опубл. от 22.04.2003.

 $\overline{a}$ <sup>2</sup> См.: <http://lc.kubagro.ru/>

- 12. Наприев И. Л., Луценко Е. В., Чистилин А. Н. Образ-Я и стилевые особенности деятельности сотрудников органов внутренних дел в экстремальных условиях. Монография (научное издание). – Краснодар: КубГАУ. 2008. – 262 с.
- 13. Новые диагностические возможности метода кардиореспираторной синхронизации у детей. Потягайло Е.Г., Покровский В.М. Бюллетень экспериментальной биологии и медицины. 2003. Т. 136. № 11. С. 586.
- 14. Покровский В.М. Формирование ритма сердца в организме человека и животных. Краснодар, 2007. - 144 с.
- 15. Особенности феномена синхронизации дыхательного и сердечного ритмов у детей с различными типами нервной системы. Потягайло Е.Г., Покровский В.М. Журнал высшей нервной деятельности им. И.П. Павлова. 2003. Т. 53. № 1. С. 41.
- 16. Оценка регуляторно-адаптивных возможностей детского организма при патологии методом сердечно-дыхательного синхронизма. Потягайло Е.Г., Покровский В.М. Педиатрия. Журнал им. Г.Н. Сперанского. 2003. № 2. С. 120-121.
- 17. Пат. № 2007614570. РФ. Подсистема синтеза семантической информационной модели и измерения ее внутренней интегральной и дифференциальной валидности (Подсистема "Эйдос-м25"). /Е.В. Луценко, М.М. Шеляг (Россия); Заяв. № 2007613644. Опубл. 30.10.07 г. – 40с.
- 18. Проба сердечнодыхательного синхронизма -метод оценки регуляторно-адаптивного статуса в клинике. Покровский В.М., Абушкевич В.Г. Кубанский научный медицинский вестник. 2005. Т. 80-81. № 2-8. С. 98.
- 19. Сердечно-дыхательный синхронизм в оценке функционального состояния и регуляторно-адаптивных возможностей организма у ребенка Потягайло Е.Г., Покровский В.М. Физиология человека. 2003. Т. 29. № 1. С. 59.
- 20. Сердечно-дыхательный синхронизм у человека. Покровский В.М., Абушкевич В.Г., Борисова И.И., Потягайло Е.Г., Похотько А.Г., Хакон С.М., Харитонова Е.В. Физиология человека. 2002. Т. 28. № 6. С. 116.
- 21. Сердечно-дыхательный синхронизм: выявление у человека, зависимость от свойств нервной системы и функциональных состояний организма. Покровский В.М., Потягайло Е.Г., Абушкевич В.Г., Похотько А.Г. Успехи физиологических наук. 2003. Т. 34. № 3. С. 68.
- 22. Симанков В. С., Луценко Е. В. Адаптивное управление сложными системами на основе теории распознавания образов. Монография (научное издание). – Краснодар: ТУ КубГТУ, 1999. - 318с.
- 23. Симанков В. С., Луценко Е. В., Лаптев В. Н. Системный анализ в адаптивном управлении: Монография (научное издание). /Под науч. ред. В. С. Симанкова. – Краснодар: ИСТЭК КубГТУ, 2001. – 258с.
- 24. Трунев А. П., Луценко Е. В. Астросоциотипология: Монография (научное издание). – Краснодар: КубГАУ, 2008. – 264 с.
- 25. ЭЭГ прогноз успешности выполнения психомоторного теста при снижении уровня бодрствования: постановка задачи / Т.Н. Щукин, В.Б. Дорохов, А.Н. Лебедев, Е.В. Луценко // Научный журнал КубГАУ [Электронный ресурс]. – Краснодар: КубГАУ, 2004. – №04(6). – Режим доступа:<http://ej.kubagro.ru/2004/04/pdf/20.pdf>
- 26. ЭЭГ прогноз успешности выполнения психомоторного теста при снижении уровня бодрствования: описание эксперимента / Т.Н. Щукин, В.Б. Дорохов, А.Н. Лебедев, Е.В. Луценко // Научный журнал КубГАУ [Электронный ресурс]. – Краснодар: КубГАУ, 2004. – №04(6). – Режим доступа:<http://ej.kubagro.ru/2004/04/pdf/21.pdf>
- 27. ЭЭГ прогноз успешности выполнения психомоторного теста при снижении уровня бодрствования: анализ результатов исследования / Т.Н. Щукин, В.Б. Дорохов, А.Н. Лебедев, Е.В. Луценко // Научный журнал КубГАУ [Электронный ресурс]. –

Краснодар: КубГАУ, 2004. –  $N_204(6)$ . – Режим доступа: <http://ej.kubagro.ru/2004/04/pdf/22.pdf>

- 28. Пойя Д. Математика и правдоподобные рассуждения / Д. Пойя. М.: Наука, 1975.
- 29. Игумов С.А. Управление стрессом: современные психологические и медикаментозные подходы. – СПб.: Речь, 2007. – С. 112
- 30. Ноздрачев А. Д., Щербатых Ю. В. Физиология и психология страха // Природа. 2000.  $-\mathcal{N}$ <sup>o</sup> 5. – C. 61–67.
- 31. Щербатых Ю. В. Психология стресса и методы коррекции. СПб.: Питер, 2006. 256 с.
- 32. Баевский Р. М., Кириллов О. И., Клецкин С. 3. Математический анализ изменений сердечного ритма при стрессе. М., 1984. - С. 6–121Васильев В. Н. Здоровье и стресс. - М.: Знание, 1991. – 160 с.
- 33. Умрюхин Е. А., Быкова Е. В., Климина Н. В. Вегетативный тонус и энергозатраты у студентов в процессе результативной учебной деятельности // Вестник Российской академии медицинских наук. - 1999. - № 6. – С. 47–51.
- 34. Плотников В. В. Оценка психовегетативных показателей у студентов в условиях экзаменационного стресса // Гигиена труда. - 1983. - № 5. – С. 48–50.
- 35. Ковшиков Ф.И. Взаимодействие центров, регулирующих дыхательную и сердечную деятельность организма // Патологическая физиология сердечно - сосудистой системы. – Тбилиси, 1964. – Т.1. – С. 59 - 60.
- 36. Системно-когнитивный подход к прогнозированию длительности послеоперационного восстановительного периода на основе информации о пациенте, полученной методом сердечно-дыхательного синхронизма (СДС) (когнитивная структуризация и формализация предметной области и подготовка обучающей выборки) / В.М.Покровский, С.В.Полищук, Е.В.Фомина, С.Ф.Гриценко, В.В.Артюшков, М.М.Шеляг, Е.В.Луценко // Научный журнал КубГАУ [Электронный ресурс]. – Краснодар: КубГАУ, 2009. –  $N_2O7(51)$ . – Режим доступа: <http://ej.kubagro.ru/2009/07/pdf/08.pdf>
- 37. Системно-когнитивный подход к прогнозированию длительности послеоперационного восстановительного периода на основе информации о пациенте, полученной методом сердечно-дыхательного синхронизма (СДС) (когнитивная структуризация и формализация предметной области и подготовка обучающей выборки) / В.М.Покровский, С.В.Полищук, Е.В.Фомина, С.Ф.Гриценко, В.В.Артюшков, М.М.Шеляг, Е.В.Луценко // Научный журнал КубГАУ [Электронный ресурс]. – Краснодар: КубГАУ, 2009. –  $N_2O7(51)$ . – Режим доступа: <http://ej.kubagro.ru/2009/07/pdf/09.pdf>